<span id="page-0-0"></span>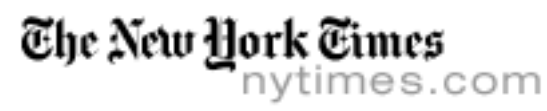

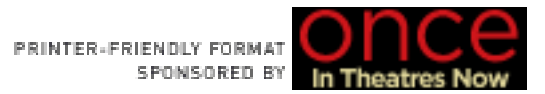

August 26, 2007 **TBR** 

## **Inside the List**

## By [DWIGHT GARNER](http://query.nytimes.com/search/query?ppds=byll&v1=dwight garner&fdq=19960101&td=sysdate&sort=newest&ac=dwight garner&inline=nyt-per)

WHY IS EVERYONE NAKED, MOTHER? Pat Montandon's new memoir, "Oh the Hell of It All," is a response of sorts to her son Sean Wilsey's memoir, ["Oh the Glory of It All,"](http://www.nytimes.com/2005/05/22/books/review/22PROSEL.html) which made the hardcover list for three weeks in 2005. Montandon's book definitely isn't her first. In 1968 she published a chic and sunny primer called "How to Be a Party Girl." Poking around in that earlier book does give you a sense of what it must have been like to be Sean Wilsey. Chapter Five is titled "Why Is Everyone Naked, Mother?" The answer: "Shh, darling, this is a Garden of Eden Party. You'll understand when you're a little older. Run along, now." Montandon's book also includes this helpful advice: "Suppose you read in the newspaper one morning that a rarely seen comet is approaching Earth, and will be visible on a certain evening a few weeks off. Do you yawn and go on to the stock market reports and the obituaries? Not if you're a Party Girl. You telephone the City Fathers ... and you ask them if they would like to lend you the Planetarium, for a Comet-Viewing Party." When Playboy asked Montandon to pose for a centerfold, she declined: "Experts in the entertainment field tell me there's such a thing as overexposure, and I certainly wouldn't want to be a bore." Alex Kuczynski [reviews](http://www.nytimes.com/2007/08/26/books/review/Kuczynski-t.html) the new book this week.

THE CYBERSPACE CONCEIT: William Gibson's new novel, ["Spook Country,"](http://www.nytimes.com/2007/08/26/books/review/Itzkoff4-t.html) enters the [fiction](http://www.nytimes.com/2007/08/26/books/bestseller/0826besthardfiction.html) list this week at No. 6. Two of his previous novels have appeared here: ["Virtual Light"](http://query.nytimes.com/gst/fullpage.html?res=9F0CE5DD1F3BF931A2575AC0A965958260&n=Top/Features/Books/Book%20Reviews) in 1993, and ["Pattern](http://query.nytimes.com/gst/fullpage.html?res=9903E2DC113EF93AA25752C0A9659C8B63&n=Top/Features/Books/Book%20Reviews) [Recognition"](http://query.nytimes.com/gst/fullpage.html?res=9903E2DC113EF93AA25752C0A9659C8B63&n=Top/Features/Books/Book%20Reviews) in 2003. The book that put Gibson on the map, of course, was his first, "Neuromancer," published in 1984. Gerald Jonas, then the Book Review's science fiction columnist, [reviewed](http://query.nytimes.com/gst/fullpage.html?res=9C02E5DF1138F937A15752C1A963948260&n=Top/Features/Books/Book%20Reviews) the book when its paperback edition arrived in 1985. Here's some of what he had to say: "The story moves faster than the speed of thought, but even when I wasn't sure what was happening, I felt confident that Mr. Gibson would pull me through, and he did. The 'cyberspace' conceit allows him to dramatize computer hacking in nontechnical language, although I wonder how much his somewhat florid descriptions of the 'bodiless exultation of cyberspace' will mean to readers who have not experienced the illusion of power that punching the keyboard of even a dinky little word processor can give. (P.S. I still think 'Neuromancer' is a terrible title.)"

KITE RUNNING: Khaled Hosseini's second novel, ["A Thousand Splendid Suns,"](http://www.nytimes.com/2007/05/29/books/29kaku.html?ref=books) is, once again, at the top of the fiction list. Meanwhile, on used-book Web sites, the value of some editions of his first novel, "The Kite Runner," is rising. On [abebooks.com](http://abebooks.com/), for example, one edition is offered for \$1,500. The ad's come-on notes: "Signed by Khaled Hosseini on the title page in both Farsi and English (simply signed,

not inscribed to anyone) ... comes with a GLOSSY PHOTO of the author at the signing event, and two PROMO BOOKMARKS! This is one of the most collectible books in recent memory, with the prices surely to go up when the movie based on this remarkable novel comes out at the end of 2007."

## [Home](http://www.nytimes.com/)

- [World](http://www.nytimes.com/pages/world/index.html)
	- [U.S.](http://www.nytimes.com/pages/national/index.html)
- [N.Y. / Region](http://www.nytimes.com/pages/nyregion/index.html)
	- [Business](http://www.nytimes.com/pages/business/index.html)
- [Technology](http://www.nytimes.com/pages/technology/index.html)
	- [Science](http://www.nytimes.com/pages/science/index.html)
	- [Health](http://www.nytimes.com/pages/health/index.html)
	- [Sports](http://www.nytimes.com/pages/sports/index.html)
	- [Opinion](http://www.nytimes.com/pages/opinion/index.html)
		- [Arts](http://www.nytimes.com/pages/arts/index.html)
		- [Style](http://www.nytimes.com/pages/style/index.html)
	- [Travel](http://travel.nytimes.com/pages/travel/index.html)
	- [Jobs](http://www.nytimes.com/pages/jobs/index.html)
- [Real Estate](http://www.nytimes.com/pages/realestate/index.html)
- [Automobiles](http://www.nytimes.com/pages/automobiles/index.html)
- [Back to Top](#page-0-0)

[Copyright 2007](http://www.nytimes.com/ref/membercenter/help/copyright.html) [The New York Times Company](http://www.nytco.com/)

- [Privacy Policy](http://www.nytimes.com/privacy)
	- [Search](http://query.nytimes.com/search/advanced/)
	- [Corrections](http://www.nytimes.com/corrections.html)
		- [RSS](http://www.nytimes.com/rss)
	- [First Look](http://firstlook.nytimes.com/)
		- [Help](http://www.nytimes.com/membercenter/sitehelp.html)
	- [Contact Us](http://nytimes.com/ref/membercenter/help/infoservdirectory.html)
	- [Work for Us](http://www.nytco.com/career.html)
		- [Site Map](http://spiderbites.nytimes.com/)

I have been trying to add some data in a python list. I am actually going to store the data as a list inside a list. Now, the data is not coming index-wise. To explain that lets say I have a list of lists 'a'. Now I have data for a[2] before a[1]. And both a[1] and a[2] are lists themselves. Now, obviously I can't assign anything to a[2] before assigning a[1]. And I don't know how much lists would be there. I mean, this is supposed to be dynamic. Any solution to this, so that I can successfully build the list? python list. share | improve this question |. Global values \*/ list-style-position: inherit; list-style-position: initial; list-style-position: unset; The list-style-position property is specified as one of the keyword values listed below. Values. inside. The ::marker is the first element among the list item's contents. outside. The ::marker is outside the principal block box.Â HTML.

List 1

- List Item 1-1
- List Item 1-2
- List Item 1-3
- List Item 1-4

List 2

- List Item 2-1
- List Item 2-2<. Inside the List. Site Index. Site Information Navigation.